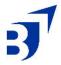

# **Checklist: How to Use Google Trends for Content Marketing**

## 1. Accessing Google Trends

- Go to the <u>Google Trends</u> website.
- Enter your keyword in the search bar and click "Explore."

#### 2. Performing Basic Analysis

- Analyze the overview graph to understand the keyword's popularity over time.
- Examine the interest score (0-100) to gauge the keyword's trend.
- Use top-level filters for country, time frame, category, etc., for more specific data.

# 3. Detailed Data Insights

- Interest by Subregion: Identify geographic regions most interested in your keyword.
- Related Topics: Discover broad or specific topics related to your keyword.
- Related Queries: See what other search terms are popular among users who searched for your keyword.

# 4. Comparing Keywords

• Use the "Compare" option to analyze multiple keywords simultaneously.

## 5. Creative Uses for Content Marketing

- Market Research: Identify the seasonality of search terms and geographic interest.
- Trending Topics: Find relevant, trending topics for your content.

Keyword Research: Enhance your SEO strategy by finding popular search terms.

- Content Calendar: Plan your content releases based on search trends.
- Brand Boosting: Assess your brand's popularity and find keywords related to local events.
- Local Shopping Trends: Tailor content to local shopping behaviors.
- Newsjacking: Leverage popular news events for timely content.
- Product Innovation: Identify emerging trends for new product ideas.
- Broad Categories: Explore general categories for new content ideas.
- Topic Clustering: Organize your website content around core topics.
- Stable/Emerging Trends: Identify long-term stable or growing trends.

## 6. Additional Tips

- Regularly monitor trends and adjust your strategy accordingly.
- Use long-tail keywords for more specific targeting.
- Incorporate related topics and queries into your content for broader reach.

•

This checklist can be placed towards the end of the article to provide a comprehensive summary and actionable steps for readers.

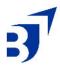